# PHY604 Lecture 12

September 30, 2021

# Review: Multivariate Newton's method

- We can generalize Newton's method for equations with several variables
	- Can be used when we no longer have a linear system
	- Cast the problem as one of root finding
- Consider the vector function:  $f(x) = \begin{bmatrix} f_1(x) & f_1(x) & \dots & f_N(x) \end{bmatrix}$
- Where the unknowns are:  $\mathbf{x} = \begin{bmatrix} x_1 & x_1 & \dots & x_N \end{bmatrix}$
- Revised guess from initial guess  $\mathbf{x}^{(0)}$ :  $\mathbf{x}_1 = \mathbf{x}_0 \mathbf{f}(\mathbf{x}_0)\mathbf{J}^{-1}(\mathbf{x}_0)$ 
	- **J**-1 is the inverse of the Jacobian matrix:

$$
J_{ij}(\mathbf{x}) = \frac{\partial f_i(\mathbf{x})}{\partial x_i}
$$

• To avoid taking the inverse at each step, solve with Gaussian substitution:

$$
\mathbf{J} \delta \mathbf{x}^k = -\mathbf{f}(\mathbf{x}^k)
$$

#### Review: Steepest descent

- Used for finding roots, minima, or maxima of functions of several variables
- Based on the idea of moving downhill with each iteration, i.e., opposite to the gradient
	- If current position is **x***n*, next step is:

$$
x_{n+1} = x_n - \alpha_n \nabla f(x_n)
$$

• Determine the step size  $\alpha$  such that we reach the line minimum in direction of the gradient:

$$
\frac{d}{d\alpha_n} f[x_{n+1}(\alpha_n)] = -\nabla f(x_{n+1}) \cdot \nabla f(x_n) = 0
$$

• Find root of function of  $\alpha$ :

$$
g(\alpha) = \nabla f[x_{n+1}(\alpha)] \cdot \nabla f(x_n) = 0
$$

# Review: Discrete Fourier transform

• Assume function evaluated on equally-spaced points *n*:

$$
F_k = \sum_{n=0}^{N-1} f_n \exp\left(-i\frac{2\pi nk}{N}\right)
$$

- (dropped the 1/*N* from pervious slide, matter of convention)
- This is the discrete Fourier transform (DFT)
- Does not require us to know the positions  $x_n$  of sample points, or even width *L*
- We can define an inverse discrete Fourier transform to recover the initial function: 1 *N* X1  $2\pi n k$

$$
f_n = \frac{1}{N} \sum_{k=0}^{N-1} F_k \exp\left(i \frac{2\pi nk}{N}\right)
$$

- (1/*N* reappears)
- "Exact" (up to rounding errors), even though we used the trapezoid rule
	- see e.g., Newman Sec. 7.2

#### Review: What can we do with the DFT? E.g., filtering

 $50$ 

50

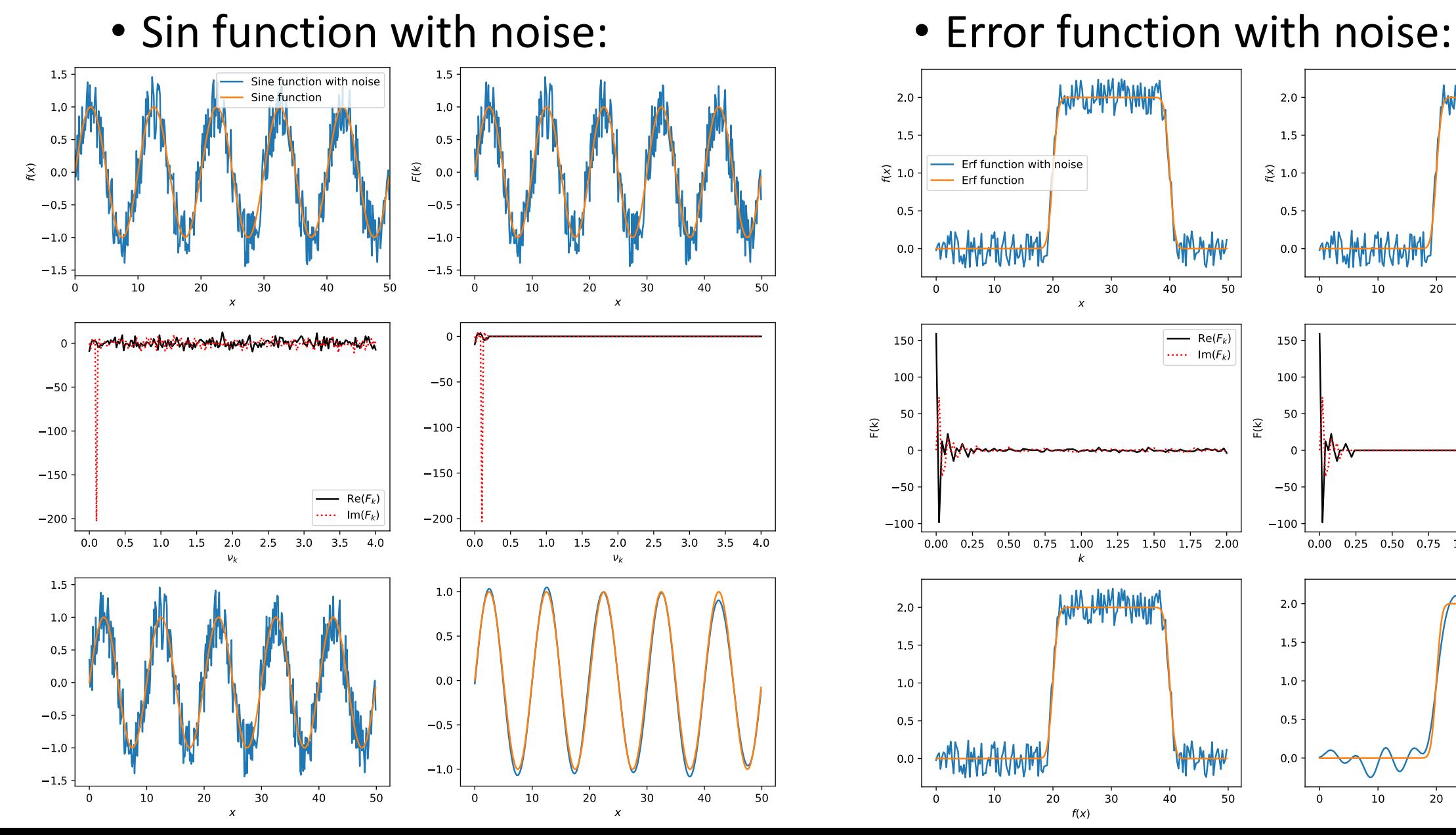

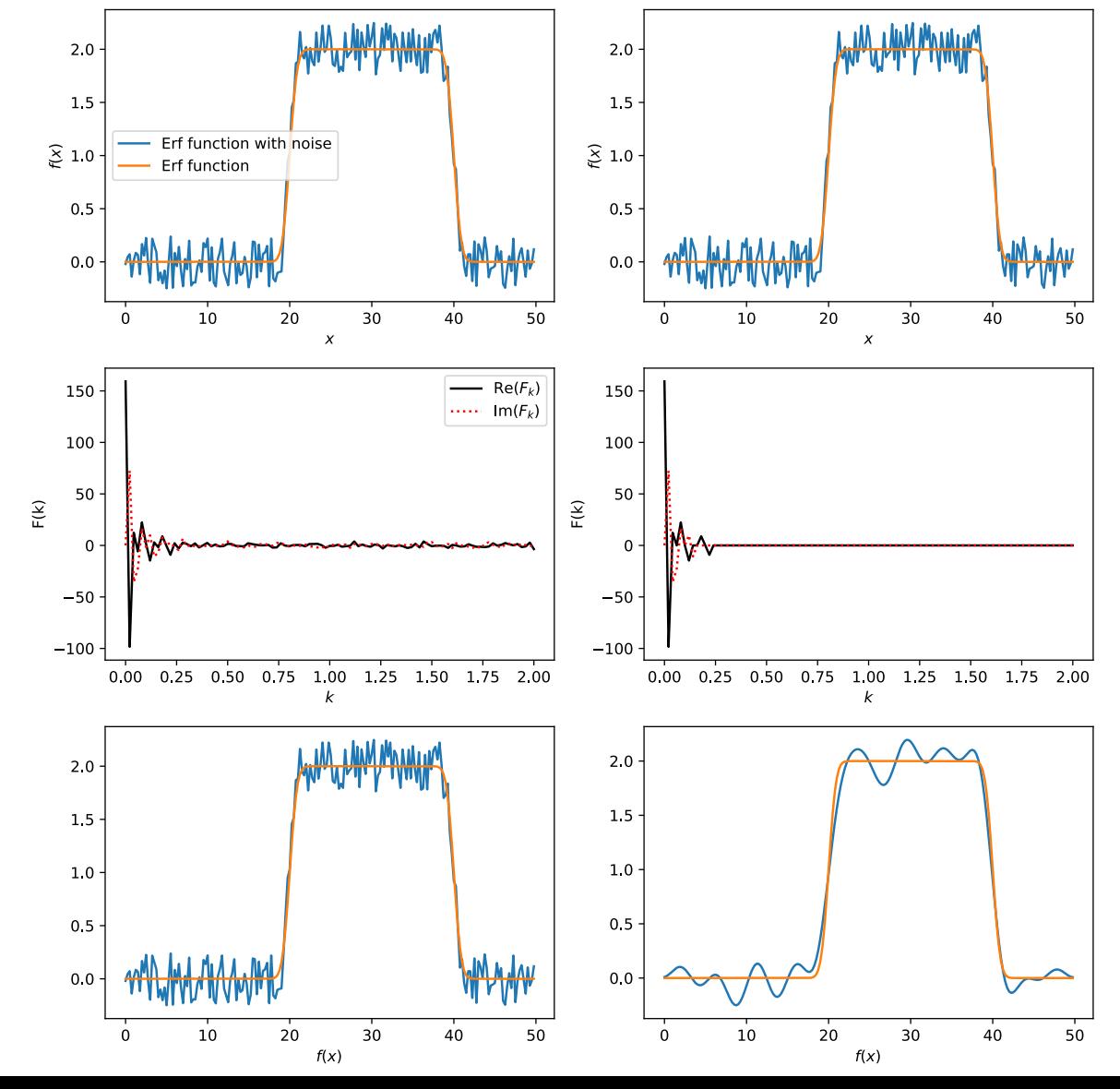

# Today's lecture: FFTs and curve fitting

- More on Fourier Transforms
	- 2D FT
	- Cosine transformation
	- FFTs
- Curve fitting

#### Two-dimensional Fourier transforms

- Simply transform with respect to one variable and then the other
- Consider function on *M* x *N* grid
	- 1. Perform DFT on each of the *m* rows:

$$
F'_{ml} = \sum_{n=0}^{N-1} f_{mn} \exp\left(-i\frac{2\pi ln}{N}\right)
$$

• 2. Take *l*th coefficient in each of the *M* rows and DFT:

$$
F_{kl} = \sum_{m=0}^{M-1} F'_{ml} \exp\left(-i\frac{2\pi km}{M}\right)
$$

• Combining these gives:

$$
F_{kl} = \sum_{m=0}^{M-1} \sum_{n=0}^{N-1} f_{mn} \exp\left[-i2\pi \left(\frac{km}{M} + \frac{ln}{N}\right)\right]
$$

#### Cosine transformation (see Newman Sec. 7.3)

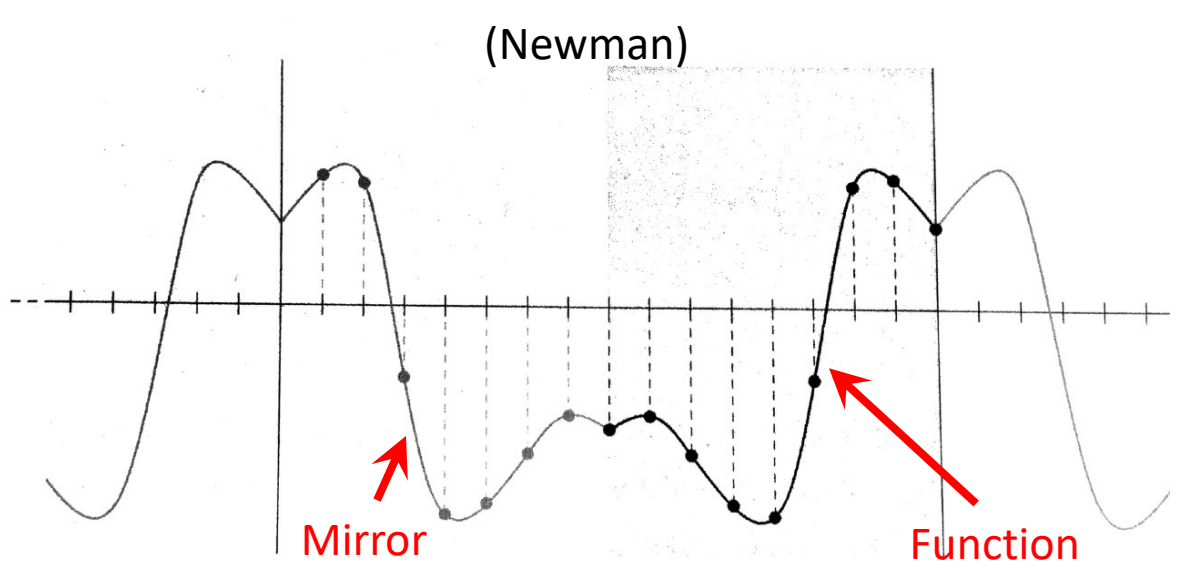

- Can also construct Fourier series from using sine and cosine functions instead of complex exponentials
- Cosine series: Can only represent functions symmetric about the midpoint of the interval
	- Can enforce this for any function by mirroring it, and then repeating the mirrored function
- Different ways of writing it (see Newman):

$$
F_k = \sum_{n=0}^{N-1} f_n \cos\left(\frac{\pi k (n + \frac{1}{2})}{N}\right), \quad f_n = \frac{1}{N} \sum_{k=0}^{N-1} F_k \cos\left(\frac{\pi k (n + \frac{1}{2})}{N}\right)
$$

# Benefits of the cosine transformation

- Only involves real functions
- Does not assume samples are periodic (i.e., first point and last point are the same)
	- Avoids discontinuities from periodically repeating function over interval
	- Often preferable for data that is not intrinsically periodic
- Used for compressing images and other media
	- JPEG, MPEG
- Can also define a sine transformation
	- Requires that function vanish at either end of its range

# Fast Fourier transforms

- DFTs shown before have a double sum, so scale something like *N*<sup>2</sup> operations
	- We can do it in much less

• Consider the DFT: 
$$
F_k = \sum_{n=0}^{N-1} f_n \exp\left(-i\frac{2\pi nk}{N}\right)
$$

- Take the number of samples to be a power of 2: *N* = 2*<sup>m</sup>*
- Break  $F_k$  into *n* even and *n* odd. For the even terms:

$$
F_k^{\text{even}} = \sum_{r=0}^{\frac{1}{2}N-1} f_{2r} \exp\left(-i\frac{2\pi k(2r)}{N}\right) = \sum_{r=0}^{\frac{1}{2}N-1} f_{2r} \exp\left(-i\frac{2\pi kr}{N/2}\right)
$$

• Just another Fourier transform, but with *N*/2 samples

#### Fast Fourier transforms continued

#### • For the odd terms:  $\overline{1}$ 2  $\sum$  $N-1$ *r*=0  $f_{2r+1}$  exp  $\left(-i\right)$  $2\pi k(2r+1)$ *N* ◆  $= e^{-i2\pi k/N}$  $\overline{1}$ 2  $\sum$  $N-1$ *r*=0  $f_{2r+1}$  exp  $\left(-i\right)$  $2\pi kr$ *N/*2 ◆  $=e^{-i2\pi k/N}F_k^{\rm odd}$

• Therefore:

$$
F_k = F_k^{\text{even}} + e^{-i2\pi k/N} F_k^{\text{odd}}
$$

- So full DFT is sum of two DFTs with half as many points
- Now repeat the process until we get down to a single sample where:

$$
F_0 = \sum_{n=0}^{0} f_n e^0 = f_0
$$

#### Procedure for FFT

• 1. Start with (trivial) FT of single samples:

$$
F_0 = \sum_{n=0}^{0} f_n e^0 = f_0
$$

• 2. Combine them in pairs using:

$$
F_k = F_k^{\text{even}} + e^{-i2\pi k/N} F_k^{\text{odd}}
$$

• 3. Continue combining into fours, eights, etc. until the full transform on the full set of samples is reconstructed

# Speed up

• …

- First "round" we have *N* samples
- Next round we combine these into pairs to make *N*/2 transforms with two coefficients each: *N* coefficients
- Next round we combine these into fours to make *N*/4 transforms with four coefficients each: *N* coefficients

- For  $2^m$  samples we have  $m = log_2 N$  levels, so the number of coefficients we have to calculate is *N* log<sub>2</sub> *N*
- Way better scaling than *N*2!

# Speed up of FFT vs DFT

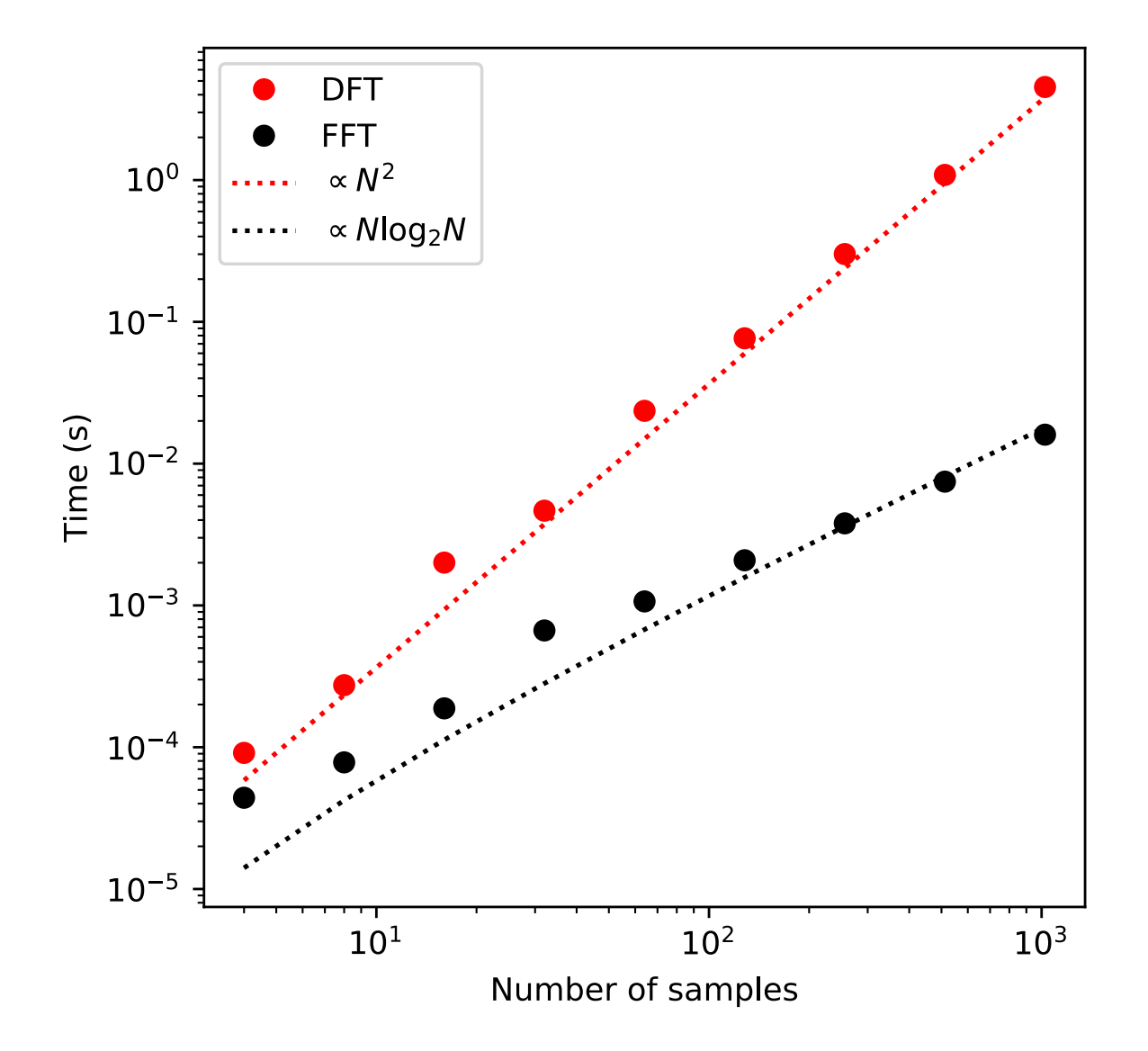

# Li[braries for FFT](https://software.intel.com/content/www/us/en/develop/tools/oneapi/components/onemkl.html)

- FFTW (fastest Fourier transform in the west)
	- https://www.fftw.org/
	- C subroutine library
	- Open source
- Intel MKL (math kernel library)
	- https://software.intel.com/content/www/us/en/c onents/onemkl.html#gs.bu9rfp
	- Written in C/C++, fortran
	- Also involves linear algebra routines
	- Not open source, but freely available
	- Often very fast, especially on intel processors

# Python's fft

- numpy.fft: https://numpy.org/doc/stable/refe
- fft/ifft: 1-d data
	- By design, the  $k=0, ... N/2$  data is first, followed by frequencies. These later are not relevant for a rea
	- k's can be obtained from fftfreq(n)
	- fftshift(x) shifts the k=0 to the center of the spectr
- rfft/irfft: for 1-d real-valued functions. Basical but doesn't return the negative frequencies
- 2-d and n-d routines analogously defined

# Today's lecture: FFTs and curve fitting

- More on Fourier Transforms
	- 2D FT
	- Cosine transformation
	- FFTs
- Curve fitting

# Fitting data

- We have discussed interpolation, now we'll talk about fitting
	- *Interpolation* seeks to fill in missing information in some small region of the whole dataset
	- *Fitting* a function to the data seeks to produce a model (guided by physical intuition) so you can learn more about the global behavior of your data
- Goal is to understand data by finding a simple function that best represents the data
	- Previous discussion on linear algebra and root finding comes into play
- We will follow Garcia (Sec. 5.1)
	- Big topic, we'll just look at the basics

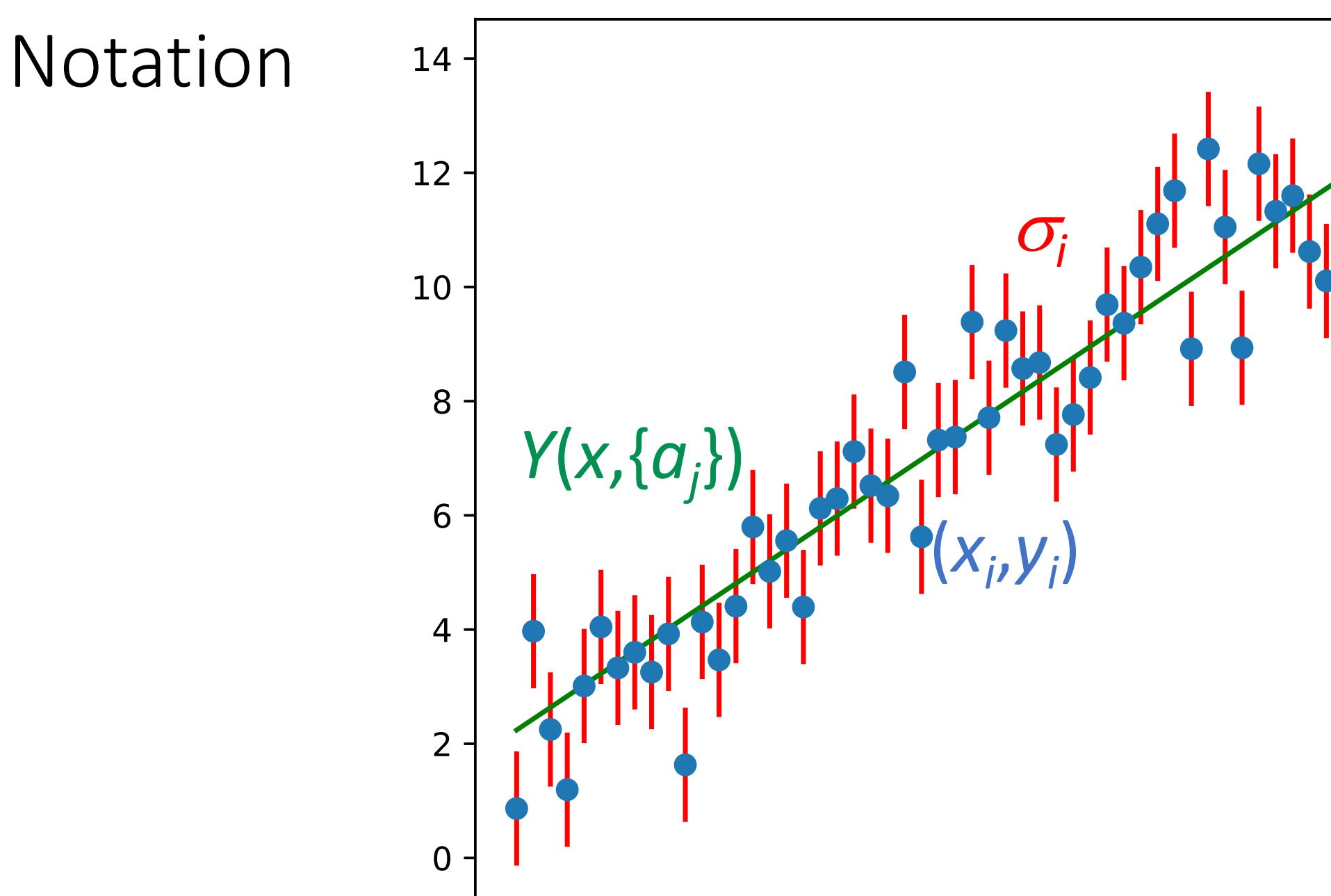

7.5 17.5  $0.0$  $2.5$  $5.0$ 10.0 15.0 20.0 12.5

# General theory of fitting

- We have a dataset of *N* points ( $x_i, y_i$ )
- Would like to "fit" this dataset to a function *Y*(*x*,{*aj* })
	- {*aj* } is a set of *M* adjustable parameters
	- Find the value of these parameters that minimizes the distance between data points and curve:  $\Delta_i = Y(x_i, \{a_j\}) - y_i$
- Curve-fitting criteria: Minimize the sum of the squares

$$
D(\{a_j\}) = \sum_{i=0}^{N-1} \Delta_i^2 = \sum_{i=0}^{N-1} [Y(x_i, \{a_j\}) - y_i]^2
$$

- "Least squares fit"
	- Not the only way, but the most common

# General theory of fitting

- Often data points have estimated error bars/confidence intervals  $\sigma_i$
- Modify fit criterion to give less weight to points with the most error

$$
\chi^{2}(\{a_{j}\}) = \sum_{i=0}^{N-1} \left(\frac{\Delta_{i}}{\sigma_{i}}\right)^{2} = \sum_{i=0}^{N-1} \frac{[Y(x_{i}, \{a_{j}\}) - y_{i}]^{2}}{\sigma_{i}^{2}}
$$

- $\chi^2$  most used fitting function
	- Errors have a Gaussian distribution
- We will not discuss "validation" of curve fitted to data
	- i.e., probability that the data is described by a given curve

#### Linear regression

- Now that we have criteria for a good fit, we need to find {*ai* }
- First consider the simplest example: fitting data with a straight line

$$
Y(x_i, \{a_0, a_1\}) = a_0 + a_1x
$$

• Such that  $\chi^2$  is minimized:

$$
\chi^{2}(a_{0},a_{1}) = \sum_{i=0}^{N-1} \frac{[a_{0} + a_{1}x_{i} - y_{i}]^{2}}{\sigma_{i}^{2}}
$$

#### Linear regression: Finding coefficients

• Minimize  $\chi^2$  with respect to coefficients:

$$
\frac{\partial \chi^2}{\partial a_0} = 2 \sum_{i=0}^{N-1} \frac{a_0 + a_1 x_i - y_i}{\sigma_i^2} = 0, \qquad \frac{\partial \chi^2}{\partial a_0} = 2 \sum_{i=0}^{N-1} x_i \frac{a_0 + a_1 x_i - y_i}{\sigma_i^2} = 0
$$

• We can write as:

$$
a_0 S + a_1 \Sigma_x - \Sigma_y = 0, \qquad a_0 \Sigma_x + a_1 \Sigma_{x^2} - \Sigma_{xy} = 0
$$

• Where coefficients are known:

$$
S \equiv \sum_{i=0}^{N-1} \frac{1}{\sigma_i^2}, \quad \Sigma_x \equiv \sum_{i=0}^{N-1} \frac{x_i}{\sigma_i^2}, \quad \Sigma_y \equiv \sum_{i=0}^{N-1} \frac{y_i}{\sigma_i^2}, \quad \Sigma_{x^2} \equiv \sum_{i=0}^{N-1} \frac{x_i^2}{\sigma_i^2}, \quad \Sigma_{xy} \equiv \sum_{i=0}^{N-1} \frac{x_i y_i}{\sigma_i^2}
$$

# Linear regression: Finding coef

• Solving for  $a_0$  [and](https://en.wikipedia.org/wiki/Propagation_of_uncertainty)  $a_1$ :

$$
a_0 = \frac{\Sigma_y \Sigma_{x^2} - \Sigma_x \Sigma_{xy}}{S\Sigma_{x^2} - (\Sigma_x)^2}, \qquad a_1 = \frac{S}{S}
$$

- Note that if  $\sigma_i$  is constant, it will cancel out
- Now let's define an error bar for the curve-fitt

$$
\sigma_{a_j}^2 = \sum_{i=0}^{N-1} \left(\frac{\partial a_j}{\partial y_i}\right)^2 \sigma_i^2
$$

- See: https://en.wikipedia.org/wiki/Propagation\_of
- For our linear case (after some algebra):

$$
\sigma_{a_0} = \sqrt{\frac{\Sigma_{x^2}}{S\Sigma_{x^2} - (\Sigma_x)^2}}, \qquad \sigma_{a_1} = \sqrt{\frac{\Sigma_{x^2} - (\Sigma_x)^2}{S\Sigma_{x^2} - (\Sigma_x)^2}}
$$

#### Linear regression: Errors in coe

• If error bars are constant:

$$
\sigma_{a_0} = \frac{\sigma_0}{\sqrt{N}} \sqrt{\frac{\langle x^2 \rangle}{\langle x^2 \rangle - \langle x \rangle^2}}, \qquad \sigma_{a_1} = \frac{\alpha}{\sqrt{N}}
$$

- Where:  $\langle x \rangle =$ 1 *N N* X1 *i*=0  $x_i$ ,  $\langle x^2 \rangle =$ 1 *N*
- If data does not have error bars, we can estim variance (https://en.wikipedia.org/wiki/Varian

 $\sigma_0 \simeq s^2 =$ 1  $N-2$ *N* X1 *i*=0  $[y_i - (a_0)]$ N-2 since already extracted a0 and a1 from data Sample std deviation  $\sim$ 

# Nonlinear regression (with two variables)

- We have been discussing fitting a linear function, but many nonlinear curve-fitting problems can be transformed into linear problems
- Examples:  $Z(x,\{\alpha,\beta\}) = \alpha e^{\beta x}$
- Rewrite with:  $\ln Z = Y$ ,  $\ln \alpha = a_0$ ,  $\beta = a_1$
- Result:  $Y = a_0 + a_1x$

#### General least squares fit

- No analytic solution to general least squares problem, but can solve numerically
- Generalize to functions of the form:

$$
Y(x_i, \{a_j\}) = a_0 Y_0(x) + a_1 Y_1(x) + \dots + a_{M-1} Y_{M-1}(x) = \sum_{j=0}^{M-1} a_j Y_j(x)
$$
  
\n• Now minimize  $\chi^2$ : 
$$
\frac{\partial \chi^2}{\partial \{a_j\}} = \frac{\partial}{\partial \{a_j\}} \sum_{i=0}^{N-1} \frac{1}{\sigma_i^2} \left[ \sum_{k=0}^{M-1} a_k Y_k(x_i) - y_i \right]^2 = 0
$$

$$
= \sum_{i=0}^{N-1} \frac{Y_j(x_i)}{\sigma_i^2} \left[ \sum_{k=0}^{M-1} a_k Y_k(x_i) - y_i \right] = 0
$$

#### General least-squares fit

• From previous slide, we have:

$$
\sum_{i=0}^{N-1} \sum_{k=0}^{M-1} \frac{Y_j(x_i) Y_k(x_i)}{\sigma_i^2} a_k = \sum_{i=0}^{N-1} \frac{Y_j(x_i) y_i}{\sigma_i^2}
$$

- Set of *j* equations known as normal equations of the least-squares problem (*Y*'s may be nonlinear, but linear in *a*'s)
- Define design matrix with elements  $A_{ij} = Y_j(x_i)/\sigma_i$ :

$$
\mathbf{A} = \begin{bmatrix} \frac{Y_0(x_0)}{\sigma_0} & \frac{Y_1(x_0)}{\sigma_0} & \cdots \\ \frac{Y_0(x_1)}{\sigma_1} & \frac{Y_1(x_1)}{\sigma_1} & \cdots \\ \vdots & \vdots & \ddots \end{bmatrix}
$$

• Only depends on independent variables (not *yi* )

#### General least-squares fit

• With design matrix, we can rewrite:

$$
\sum_{i=0}^{N-1} \sum_{k=0}^{M-1} \frac{Y_j(x_i) Y_k(x_i)}{\sigma_i^2} a_k = \sum_{i=0}^{N-1} \frac{Y_j(x_i) y_i}{\sigma_i^2}
$$

• As: 
$$
\sum_{i=0}^{N-1} \sum_{k=0}^{M-1} A_{ij} A_{ik} a_k = \sum_{i=0}^{N-1} A_{ij} \frac{y_i}{\sigma_i} \implies (\mathbf{A}^{\mathrm{T}} \mathbf{A}) \mathbf{a} = \mathbf{A}^{\mathrm{T}} \mathbf{b}
$$

- Where  $b_i = y_i / \sigma_i$
- Thus:  $\mathbf{a} = (\mathbf{A}^{\mathrm{T}} \mathbf{A})^{-1} \mathbf{A}^{\mathrm{T}} \mathbf{b}$
- Or, we can solve for **a** via Gaussian elimination

# Goodness of fit

- Usually, we have *N* >> *M*, the number of data points is much greater than the number of fitting variables
- Given the error bars, how likely is it that the curve actually describes the data?
- Rule of thumb: If the fit is good, on average the difference should be approximately equal to the error bars

$$
|y_i - Y(x_i)| \simeq \sigma_i
$$

• Plugging in gives  $\chi^2$  equal to N. Since we know we can have a perfect fit for M=N, we postulate:

$$
\chi^2 \simeq N - M
$$

- If  $\chi^2 \gg N-M$ , probably not an appropriate function (or too small error bars  $\chi^2 \gg N-M$
- $\bullet$  If  $\chi^2 \ll N-M$ , fit is too good, error bars may be too large

#### Least squares fitting example:

#### Linear regression, linear function

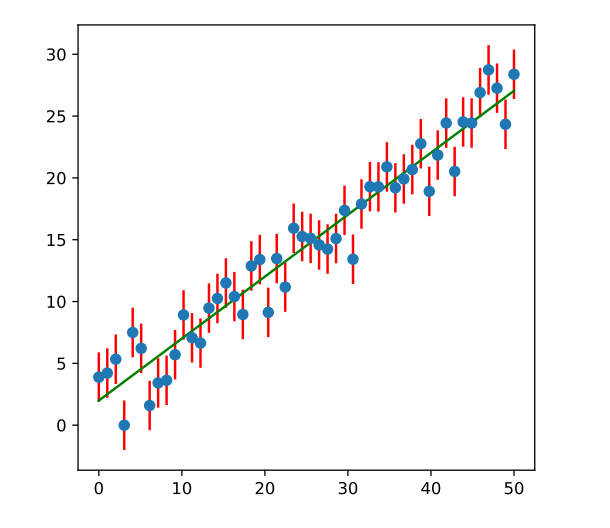

Linear regression, quadratic function

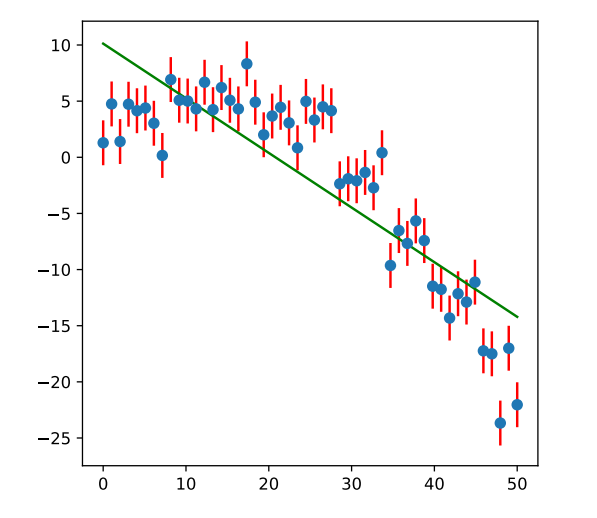

#### Polynomial regression (order 2), quadratic function

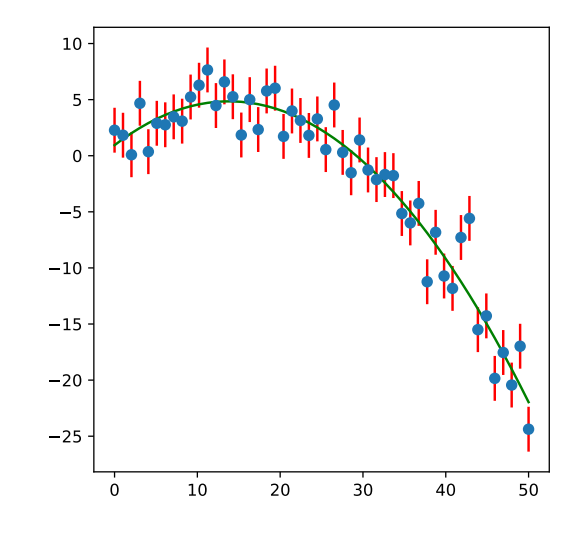

#### Polynomial regression (order 10), quadratic function

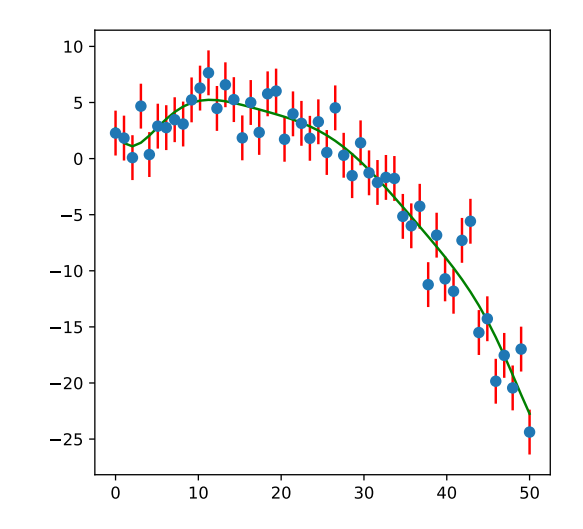

#### Comments on general least squares

- In the example, we used polynomials as our functions, but can use linear combinations of any functions we would like
- We choose functions strategically to get the best least squares fit
	- Often choosing orthogonal basis functions in the range of the fit will produce better fits
- The matrix  $A<sup>T</sup>A$  is notoriously ill conditioned especially for increased number of basis functions
	- Gaussian substitution will have problems solving (numpy solve uses singularvalue decomposition)
- Procedure can be generalized if we also have errors in *x*

#### Nonlinear least-squares fitting

- Even in the polynomial case, we were using linear combinations of functions
- We can also directly fit a function whose parameters enter nonlinearly
- Consider the function:  $f(a_0, a_1) = a_0e^{a_1x}$

• **Want to minimize:** 
$$
Q \equiv \sum_{i=1}^{N} (y_i - a_0 e^{a_1 x_i})^2
$$

• Take derivatives: 
$$
f_0 = \frac{\partial Q}{\partial a_0} = \sum_{i=1}^N e^{a_1 x_i} (a_0 e^{a_1 x_i} - y_i) = 0,
$$

$$
f_1 = \frac{\partial Q}{\partial a_1} = \sum_{i=1}^N x_i e^{a_1 x_i} (a_0 e^{a_1 x_i} - y_i) = 0
$$

# Nonlinear least-squares fitting

- Produces a nonlinear system—we can use the multivariate rootfinding techniques we learned earlier:
	- Compute the Jacobian
	- Take an initial guess for unknown coefficients
	- Use Newton-Raphson techniques to compute the correction:

$$
\mathbf{a}_1 = \mathbf{a}_0 - \mathbf{J}^{-1} \mathbf{f}
$$

• Iterate

• Can be very difficult to converge, and highly dependent on the initial guess

# Fitting packages

- Fitting is a very sensitive procedure—especiall
- Lots of minimization packages exist that offer proc[edures](http://www.netlib.org/minpack/)
- MINUIT2: the standard package in high-energy version: PyMinuit and Iminuit)
- MINPACK: Fortran library for solving least squa what is used under the hood for the built in Sc routine
	- http://www.netlib.org/minpack/
- SciPy optimize: https://docs.scipy.org/doc/scipy/reference/optimize.html

# After class tasks

- Homework 2 due today
- Hom[ework 3 will be poste](https://en.wikipedia.org/wiki/Variance)d today or tomorrow
- Readings
	- FFTs:
		- Newman Ch. 7
		- https://en.wikipedia.org/wiki/Discrete Fourier transfo
	- Linear regression:
		- Wikipedia page on varience
		- Wikipedia page on propagation of errors
		- Garcia Sec. 5.1